## Safe Streets and Roads for All Action Plan Grant

This document is not meant to replace the NOFO. Applicants should follow the instructions in the NOFO to correctly apply for a grant. See the SS4A website for more information: https://www.transportation.gov/SS4A

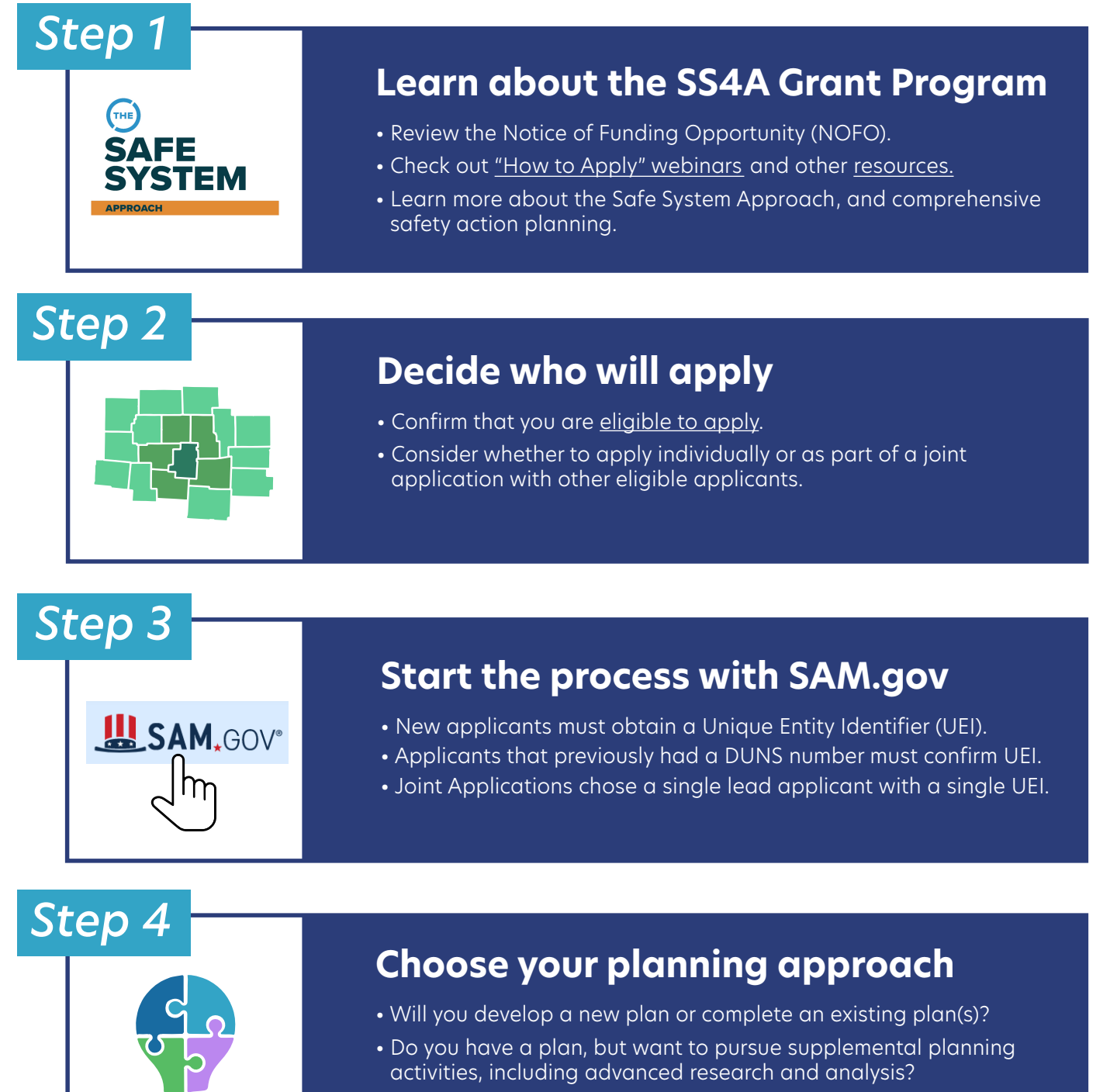

• See the SS4A Decision Flow Chart for more guidance.

U.S. Department of Transportation

# Safe Streets and Roads for All Action Plan Grant

#### *Step 5*

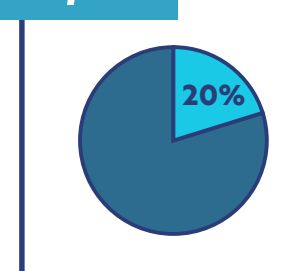

### **Identify funding match source**

- ˜ Required local share of at least 20 percent.
- All matching funds must be from non-Federal sources and may include cash or in-kind, e.g., staff labor on project.
- Details on cost-sharing and match can be found in 2 CFR §200.306

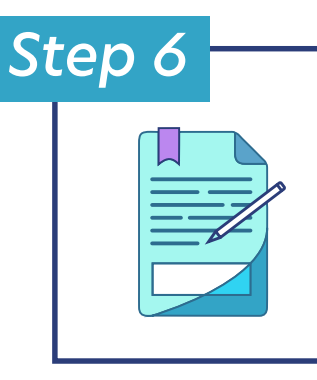

#### **Prepare application**

- ˜ Complete SF forms (424, 424A, 424B, LLL).
- ˜ Prepare responses to selection criteria and develop a map.
- Use the Action Plan Application Template (optional).
- Complete Self-Certification Eligibility Worksheet.

## *Step 7*

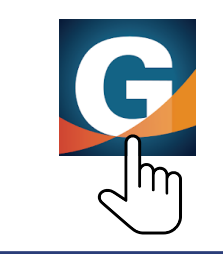

#### **Submit application in Grants.gov**

- Review application submittal guidance in Grants.gov.
- ˜ Apply to the correct package ID *PKG00274330*.
- ˜ Allot time to troubleshoot technical issues and submit by deadline.
- ˜ Contact support@grants.gov or 800-518-4726 for assistance.

### *Step 8*

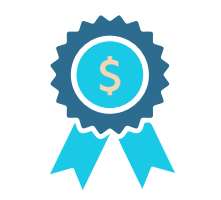

#### **Receive award notification**

- ˜ Successful applicants will receive notification through Grants.gov via the lead applicants' contact email.
- ˜ Officially accept the award and grant agreement terms.

U.S. Department of Transportation

Still have questions? Visit the SS4A website SS4A Action Plan | Page 2 of 2

 $\blacktriangleright$ 

w Gr ardees ant

Only